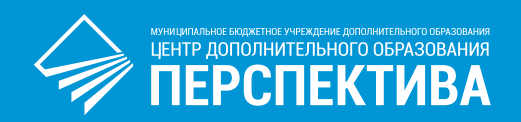

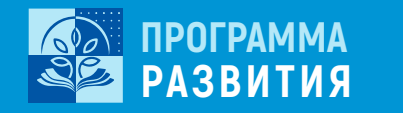

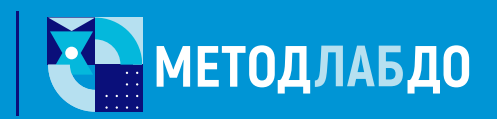

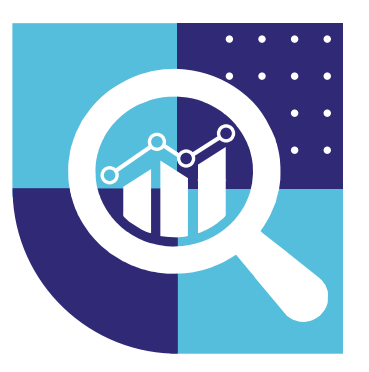

# **МЕТОДИЧЕСКИЕ РЕКОМЕНДАЦИИ ПО ИСПОЛЬЗОВАНИЮ АВТОМАТИЗИРОВАННОЙ ИНФОРМАЦИОННОЙ СИСТЕМЫ «СИСТЕМНЫЙ АНАЛИЗ УЧЕБНОГО ЗАНЯТИЯ»**

# ДЛЯ ТИПА ПОЛЬЗОВАТЕЛЯ: «ОБРАЗОВАТЕЛЬНАЯ ОРГАНИЗАЦИЯ»

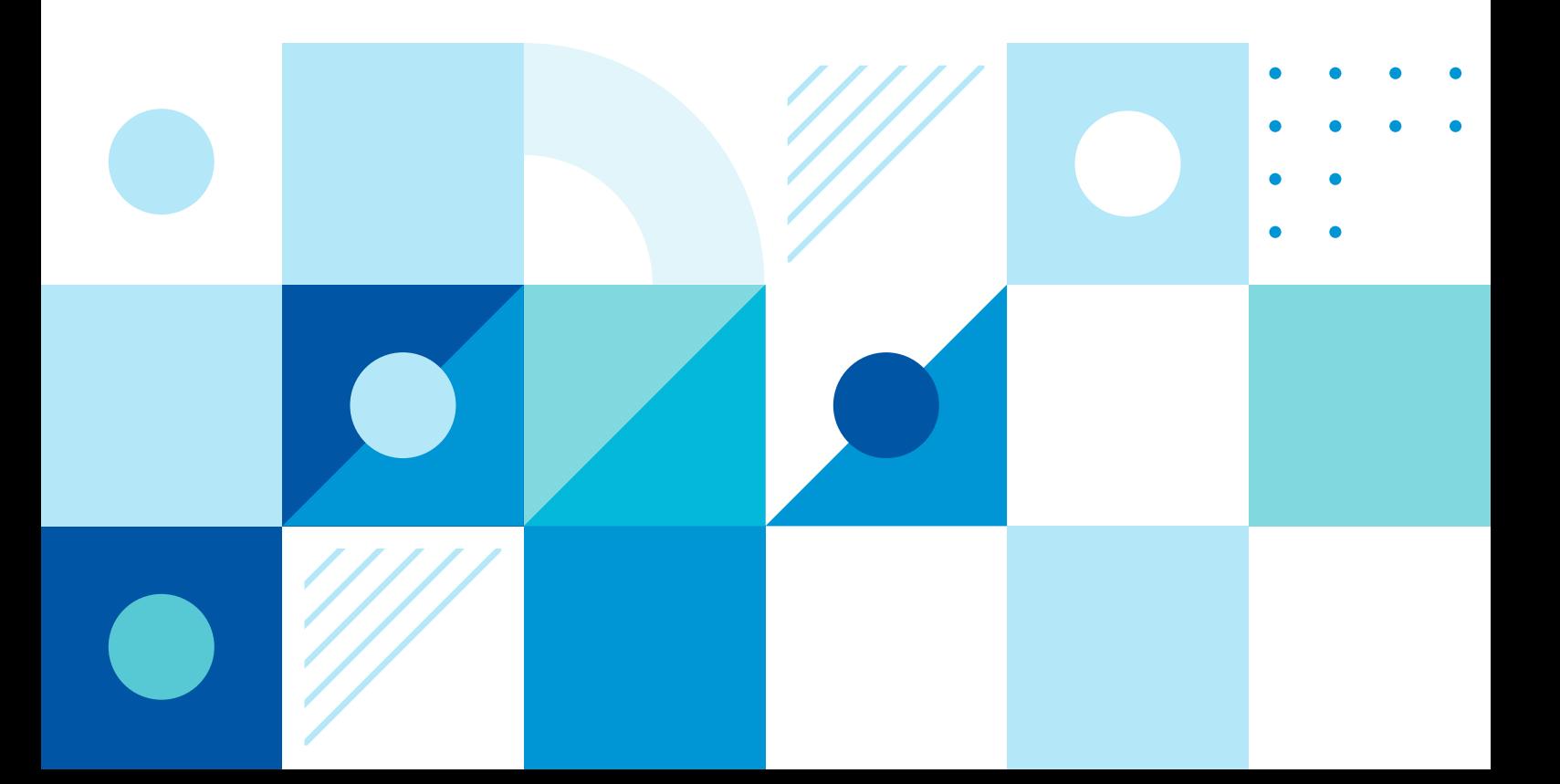

Муниципальное бюджетное учреждение дополнительного образования «Центр дополнительного образования «Перспектива»

## **МЕТОДИЧЕСКИЕ РЕКОМЕНДАЦИИ ПО ИСПОЛЬЗОВАНИЮ АВТОМАТИЗИРОВАННОЙ ИНФОРМАЦИОННОЙ СИСТЕМЫ «СИСТЕМНЫЙ АНАЛИЗ УЧЕБНОГО ЗАНЯТИЯ»**

## ДЛЯ ТИПА ПОЛЬЗОВАТЕЛЯ: «ОБРАЗОВАТЕЛЬНАЯ ОРГАНИЗАЦИЯ»

Ханты-Мансийск

2022

Методические рекомендации по использованию автоматизированной информационной системы «Системный анализ учебного занятия» для типа пользователя «образовательная организация» / Муниципальное бюджетное учреждение дополнительного образования «Центр дополнительного образования «Перспектива» – Ханты-Мансийск, 2022. – … с.

Автор-составитель – Пашкевич Александр Васильевич, методист высшей квалификационной категории МБУДО «Центр дополнительного образования «Перспектива».

Методические рекомендации разработаны в помощь административноуправленческому персоналу МБУДО «ЦДО «Перспектива» (далее – Центра) по оценке уровня эффективности преподавания учебного занятия с использованием возможностей автоматизированной информационной системы «Системный анализ учебного занятия» позволяющей проводить комплексный анализ в рамках реализации системно-деятельностного подхода. Показано как настроить базу данных для того чтобы начать работать в программе, как вносить данные для оценки эффективности посещенного учебного занятия, как выводить необходимые формы отчетов.

Пособие предназначено для административно-управленческого персонала Центра для качественной работы по оценке эффективности посещенных учебных занятий педагогов дополнительного образования с использованием возможностей АИС «Системный анализ учебного занятия».

МБУДО «ЦДО «Перспектива», 2022

# **СОДЕРЖАНИЕ**

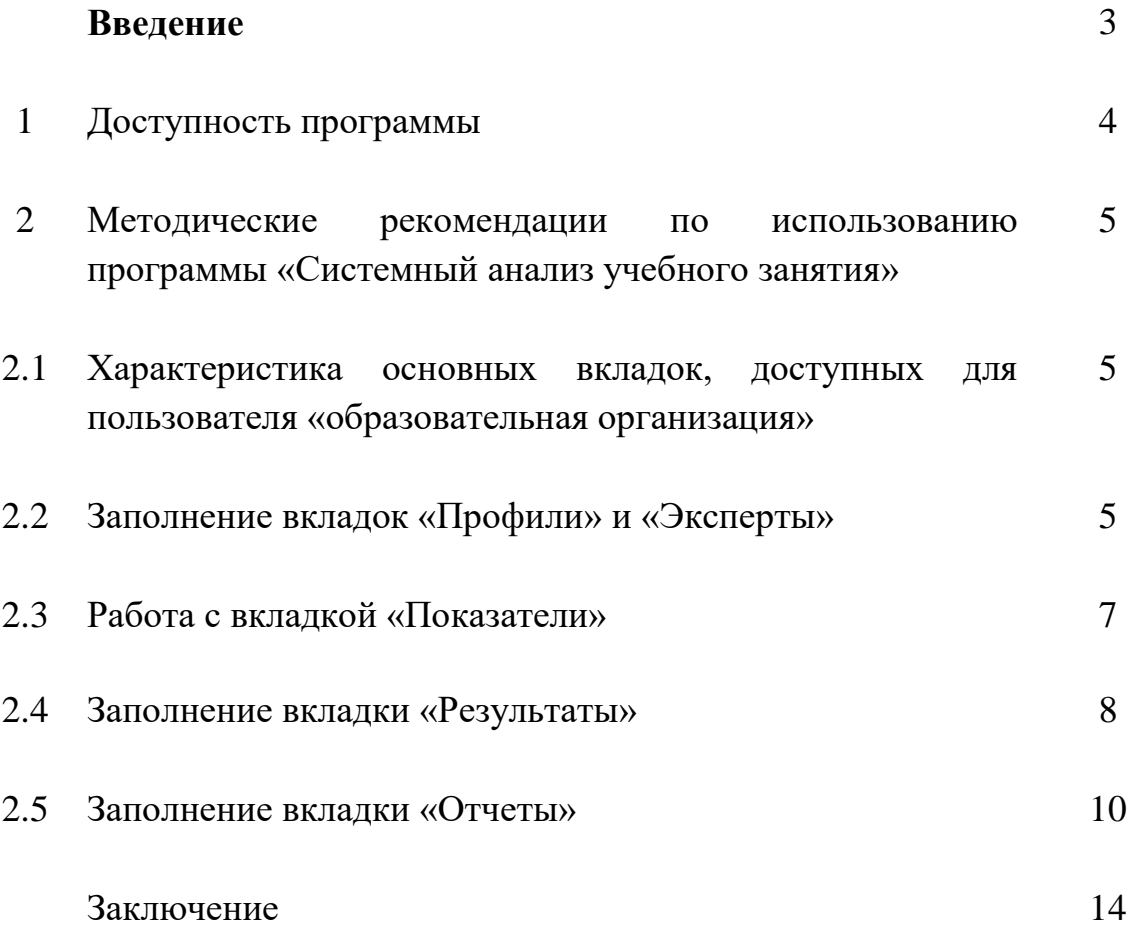

#### **ВВЕДЕНИЕ**

Развитие умения педагогов дополнительного образования проектировать учебное занятие, организовывать свою педагогическую деятельность в рамках реализации системно-деятельностного подхода во многом зависит от того, насколько представители руководства образовательного учреждения компетентны в реализации экспертной функции по анализу качества посещенных учебных занятий (далее – УЗ). Одним из наиболее эффективных инструментов такого анализа является системный анализ учебного занятия, который позволяет объективно и полно оценить уровень преподавания, выявить профессиональные дефициты педагога дополнительного образования и определить пути их преодоления.

Разработанная методической лабораторией дополнительного образования «МЕТОДЛАБДО» МБУДО «ЦДО «Перспектива» автоматизированная информационная система «Системный анализ учебного занятия» способствует повышению качества оценки эффективности и проектирования учебного занятия в рамках реализации системно-деятельностного подхода с учетом специфики направлений, реализуемых дополнительных общеобразовательных (общеразвивающих и предпрофессиональных) программ. Программа разработана для систематического использования и определяет единый подход к организации, осуществлению и оценке уровня результативности учебного занятия.

Методика, положенная в основу программы, содержит критериальноуровневые показатели с детальными методическими рекомендациями для административно-управленческого персонала позволяющие проводить комплексную оценку уровня эффективности учебного занятия с учетом специфики преподаваемых программ, направленностей, распределенных по четырем блокам: целеполагание, технологизация, познавательная деятельность обучающихся и результативность занятия. В программе использована балльная шкала, позволяющая проводить оценку качества учебного занятия по четырем уровням. Основанием для выставления того или иного балла является степень выраженности выявленных показателей, полнота их проявления на занятии и в ходе самоанализа.

Для повышения качества оценки эффективности учебного занятия разработаны методические рекомендации для административно-управленческого персонала, на что необходимо обратить внимание при анализе занятия по всем критериям системного анализа. Также, в помощь педагогу дополнительного образования в рамках программы предлагаются пошаговые рекомендации по проектированию учебного занятия.

В АИС «Системный анализ учебного занятия» заложено методическое обеспечение: оценка эффективности «обобщенного» занятия; с учетом специфики: по иностранному языку, физкультурно-спортивной направленности, декоративноприкладного искусства и музыкальной направленности.

Автоматизированная информационная система «Системный анализ учебного занятия» – это программный инструмент оценки эффективности занятия, с учетом специфики преподаваемых программ, направленности в рамках реализации системно-деятельностного подхода в образовательном процессе Центра. Программа разработана для постоянного (повседневного использования) и

4

определяет единый подход к организации, осуществлению и оценке уровня результативности проведения педагогом дополнительного образования учебного занятия.

Раздел «Профили/Год» – предназначен для внесения данных о педагогах и специалистах образовательной организации и формирования списков методических объединений, настройки учебного года по полугодиям;

• Раздел «Эксперты» – предназначен для внесения данных об экспертах с указанием должности (администратор; руководитель методического объединения, наставник), которые анализируют и оценивают посещенное учебное занятие;

Раздел «Результаты» - содержит структурированный материал для оценки различных аспектов системного анализа учебного занятия с учетом специфики преподаваемых дополнительных общеобразовательных программ, направленности;

• Раздел «Отчеты» – позволяет автоматически формировать карты результативности, производить количественный и качественный анализ оценки эффективности преподавания учебных занятий (индивидуальную и групповую форму отчета). Также в разделе предусмотрена возможность автоматического создания следующих отчетов:

• о количестве и качестве учебных занятий, которые посетила администрация образовательной организации;

• об оценке эффективности учебного занятия по методическим объединениям;

• рейтинг посещенных учебных занятий педагогов по Центру.

Программа заполняется каждым экспертом самостоятельно, в день посещения учебного занятия, в процессе проведения анализа. Эксперт выставляет балл, корректирует данные показателя, дает рекомендации педагогу по выбору путей преодоления выявленных профессиональных дефицитов и достижению следующего уровня по шкале критериально-уровневых показателей.

#### **1. Доступность программы**

Автоматизированная информационная система размещена на вычислительных мощностях МБУДО «ЦДО «Перспектива» и доступна по электронному адресу в сети интернет [http://sau.metodlab-do.ru](http://sau.metodlab-do.ru/)

Взаимодействие пользователей с программой осуществляется посредством визуального графического web-интерфейса. Информация, размещаемая в системе, является закрытой. Средствами системы происходит разграничение доступа к информационным ресурсам. Для доступа к ней не требуется дополнительного программного обеспечения, устанавливаемого на компьютер пользователя, достаточно интернет-браузера. Для доступа в систему, администратор программы создает логин и пароль, также предусмотрена возможность руководству образовательной организации самостоятельно создавать или менять логины и пароли для всех лиц, кто будет задействован в оценке эффективности учебного занятия.

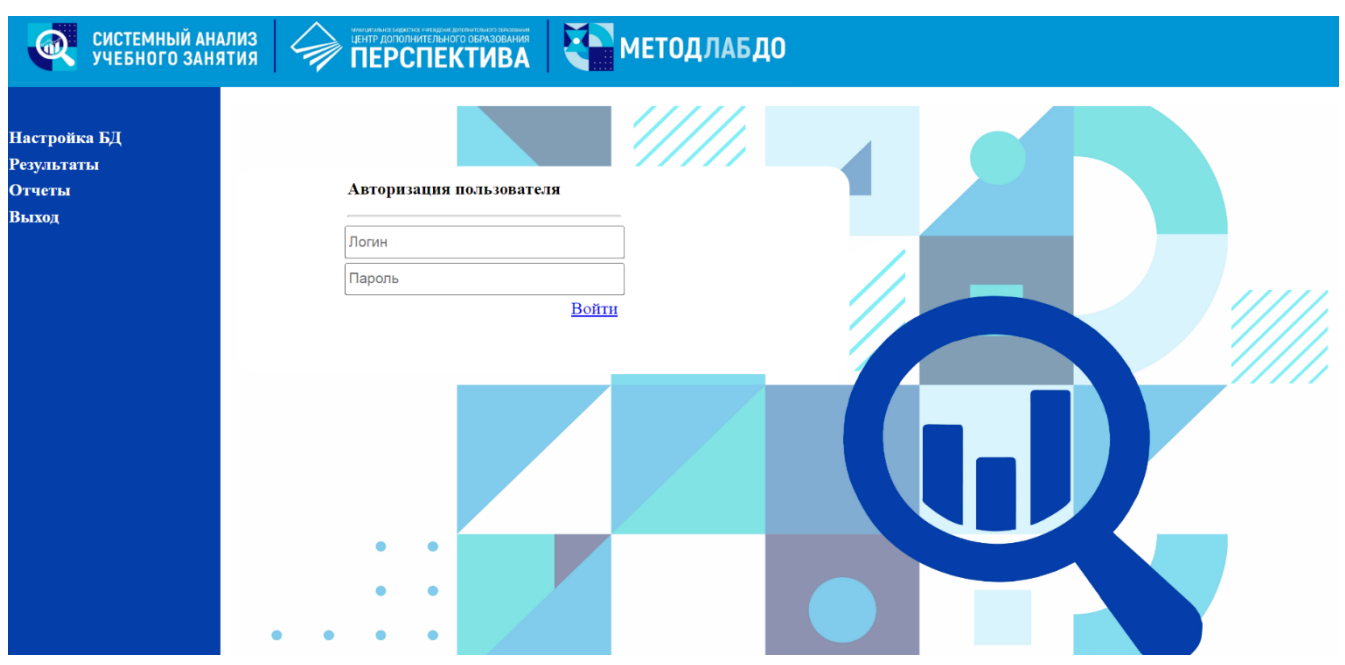

Рис.1. Вид титульного листа программы до авторизации

На главной странице программы представлены три блока: локальные акты; информация пользователям; методическое обеспечение. В блоке «локальные акты» размещен модельный локальный нормативный акт (положение) о мониторинге оценки уровня эффективности преподавания учебного занятия, который может быть использован, как основа при разработке аналогичного локального нормативного акта. В блоке «информация пользователям» размещена необходимая информация о программе, рекомендации по использованию. В блоке «методическое обеспечение» представлены папки с необходимым методическим обеспечением: диагностические карты, критериально-уровневые показатели, методические рекомендации для административно-управленческого персонала по оценке эффективности учебного занятия, методические рекомендации педагогам дополнительного образования по проектированию учебных занятий с учетом каждого элемента системного анализа.

### **2. МЕТОДИЧЕСКИЕ РЕКОМЕНДАЦИИ ПО ИСПОЛЬЗОВАНИЮ ПРОГРАММЫ «СИСТЕМНЫЙ АНАЛИЗ УЧЕБНОГО ЗАНЯТИЯ»**

#### **2.1. Характеристика основных вкладок**

Для пользователя доступны следующие вкладки: *настройка баз данных*, *результаты*, *отчеты* и *выход*.

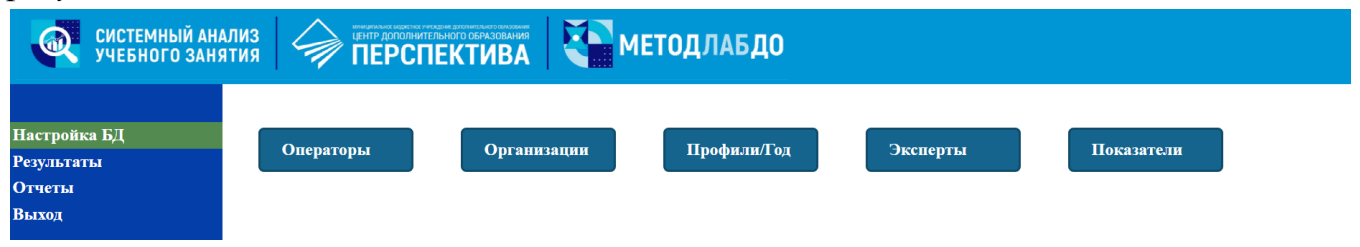

Рис. 2. Доступные вкладки при нажатии «*Настройка БД*»

При нажатии «*Настройка БД*» становятся доступными следующие вкладки: *операторы* (указывается контактные данные ответственного лица, логин и пароль для доступа); *организации* (указывается полное и краткое наименование образовательной организации), предусмотрена возможность корректировки данных; *профили/год*, *эксперты* и *показатели*.

#### **2.2. Заполнение вкладок «Профили» и «Эксперты»**

При нажатии вкладки «*Профили/год»* появляется окно для формирования списка групп методических объединений (группы также создаются в зависимости от специфики направленностей дополнительных общеобразовательных программ, входящих в системный анализ учебного занятия). Также в данной вкладке предусмотрен сервис для настройки новых учебных годов по полугодиям.

| Настройка БД<br>Результаты<br>Отчеты<br>Выход | Операторы<br>Образовательная              | <b>Организации</b>        | Профили/Год                       | Эксперты                                | Показатели                                                           |
|-----------------------------------------------|-------------------------------------------|---------------------------|-----------------------------------|-----------------------------------------|----------------------------------------------------------------------|
|                                               | организация                               | ЦДО "Перспектива"         |                                   |                                         |                                                                      |
|                                               | Название МО                               |                           | ФИО педагога                      | Cmamyc                                  | Название предмета                                                    |
|                                               | Художественной направленности             | $x \vee t$                | Еремин Андрей Анатольевич         | x<br>$\checkmark$                       | Дополнительная общеразвивающая программа<br>×<br>«Спортивный туризм» |
|                                               | Физкультурно-спортивной                   | $X \not\sqcup \Uparrow +$ | Калмачевских Виктор Александрович | $\times$ /<br>$\checkmark$              |                                                                      |
|                                               | направленности                            |                           | Чекалкина Юлия Олеговна           | $\times$ $\times$<br>$\checkmark$       | Добавить курс                                                        |
|                                               | Социально-гуманитарной<br>направленности  | $X \times 4+$             | Гизатуллин Нургали Нуруллович     | $\times$ /<br>$\checkmark$              |                                                                      |
|                                               | Туристско-краеведческой<br>направленности | $\times$ / $\times$       | Иванов Александр Александрович    | $\times$ $\times$<br>$\sqrt{ }$         |                                                                      |
|                                               |                                           |                           | Куликов Алексей Андреевич         | ×И                                      |                                                                      |
|                                               |                                           |                           | Ибраева Ляйсан Азатовна           | $\mathbf{x}$ $\mathbf{z}$<br>$\sqrt{2}$ |                                                                      |
|                                               | Добавить МО                               |                           | Добавить работника                |                                         |                                                                      |

Рис. 3. Пример заполнения блока «Профили»

В данном сервисе фиксируется краткое наименование образовательной организации, наименование групп и ФИО педагогов, относящихся к выбранной группе. Для начала заполнения необходимо создать или скорректировать наименование групп (методических объединений).

Работа с группами производится с помощью следующих команд: добавить методическое объединение, изменить название группы, удалить группу. При удалении группы также будут удалены все профили (работники) в этой группе. Для добавления работников, необходимо выбрать наименование группы, (выделяется цветом) и нажать кнопку «*Добавить работника*», ввести ФИО педагога и нажать кнопку «*Добавить*». После того, как добавлен работник, с помощью постановки галочки фиксируем в статусе что он является актуальным работником в выбранном учебном году, если же педагог уволился, то на против фамилии снимаем галочку и его данные при формировании отчетов за этот учебный год учитываться не будут, при этом будет возможность просмотра результатов за предыдущие учебные года. Для того, чтобы добавить реализуемую(ые) программу(ы) нажимаем на педагога (выделяется цветом) и нажимаем «Добавить курс», в сплывающее окно вносим наименование реализуемой дополнительной общеобразовательной программы. Если педагог дополнительного образования реализует несколько программ, то вносим их по одной через кнопку «Добавить курс».

В программе предусмотрена возможность корректировки и удаления лишних или неактуальных данных (для удаления необходимо выделить и нажать красный крестик  $\blacktriangleright$ , всплывает окно для подтверждения действия удаления, при нажатии на *ОК*, данные удаляются без возможности восстановления). Для корректировки необходимо нажать , после внесения корректировки необходимо нажать . Если Вы ошибочно нажали на какой-либо из вышеуказанных символов, есть возможность отмены, для этого необходимо нажать . Также есть возможность менять местами группы, для этого нажимаем выбранную группу (выделяется цветом) и с помощью кнопок  $\bullet$  или  $\bullet$  настраиваем.

Внизу данной вкладки предусмотрен сервис для настройки учебных годов по полугодиям, выбираем или вводим новый учебный год (выделяется цветом) и настраиваем начало и окончание каждого полугодия с помощью выпадающего календаря. В разделе результаты, какую бы дату не выбрал эксперт, она привязывается к учебному году.

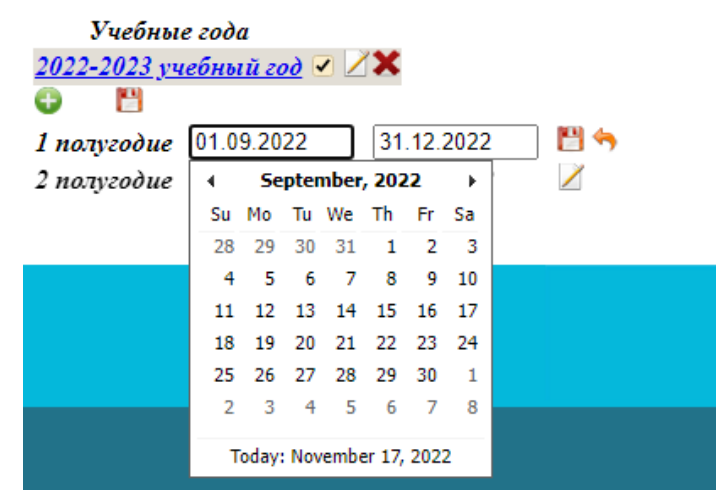

Рис. 4. Сервис для настройки новых учебных годов

При нажатии на вкладку «Эксперты» появляется окно с указанными группами (администратор; руководитель методического объединения, наставник) и внесения ФИО экспертов, которые анализируют и оценивают посещенное занятие. Есть возможность добавить недостающую группу нажав на кнопку «*Добавить группу*». Созданную новую группу можно переименовывать, можно удалять в отличие от «Администратора» и «Руководителя МО».

| Настройка БД<br>Результаты | Операторы                         |                   | Профили/Год<br><b>Организации</b> | Эксперты                                      | Показатели                             |
|----------------------------|-----------------------------------|-------------------|-----------------------------------|-----------------------------------------------|----------------------------------------|
| <b>Отчеты</b>              |                                   |                   |                                   |                                               |                                        |
| Выход                      | Образовательная<br>организация:   | ЦДО "Перспектива" |                                   |                                               |                                        |
|                            | Название группы                   |                   | ФИО эксперта                      | <b><i><u>Aocmyn</u></i></b>                   |                                        |
|                            | Администратор<br>Руководитель ШМО | ×<br>$\mathbb{Z}$ | Кашанова Ляля Шайдулловна         | Логин: Кашапова<br>Пароль: руководитель МО    | $\boldsymbol{\times}$ $\boldsymbol{z}$ |
|                            |                                   |                   | Ибраева Ляйсан Азатовна           | Логин: Ибраева<br>Пароль: руководитель МО     | ×<br>╱                                 |
|                            | Добавить группу                   |                   | Колесникова Людмила Ивановна      | Логин: Колесникова<br>Пароль: руководитель МО | $\mathbf x$<br>Z                       |
|                            |                                   |                   | Добавить эксперта                 |                                               |                                        |

Рис. 5. Пример заполнения блока «Эксперты»

Каждому эксперту предоставляется свой персональный доступ (логин и пароль), при входе у них доступны только вкладки «Результаты» и «Отчеты» (доступны анализы только тех учебных занятий, которые проанализировали). Полная картина оценки эффективности учебных занятий по учреждению доступна только при входе в программу как администратор образовательной организации.

#### **2.3. Работа с вкладкой «Показатели»**

В данной версии программы пользователю «образовательная организация» предоставлена возможность внесения корректив по каждому системному анализу, загруженному в программу (в критериально-уровневые показатели и (или) в методические рекомендации для административноуправленческого персонала организации). Для удобства пользователей есть возможность настройки последовательности отображения анализов учебных занятий в программе, для этого их можно менять местами при помощи кнопок **<sub>или</sub>** $**t**$ **.** 

| Отчеты<br>-Раздел-<br>Выход<br>занятия<br>языка<br>направленности<br>искусства<br>эффективности занятия по музыке<br>эффективности УЗ по хореографии<br>Добавить раздел | Критериально-уровневые показатели оценки<br>эффективности «обобщённого» учебного<br>Критериально-уровневые показатели оценки<br>эффективности учебного занятия иностранного<br>Критериально-уровневые показатели оценки | <b>XX +</b> | Показатель / Компонент<br>— Целеполагание -<br>1.1. Определение планируемого результата УЗ                                                                                                    | <b>PI &amp; X</b> |
|----------------------------------------------------------------------------------------------------|----------------------------------------------------------------------------------------------------|-------------|----------------------------------------------------------------------------------------------------|-------------------|
|                                                                                                    |                                                                                                    |             |                                                                                                    |                   |
|                                                                                                    |                                                                                                    |             |                                                                                                    |                   |
|                                                                                                    |                                                                                                    |             | формулировка цели занятия: диагностична<br>(конкретна, измерима, достижима), недиагностична (не                                                                                                    |                   |
|                                                                                                    | эффективности занятия физкультурно-спортивной                                                                                                    |             | Не определены планируемые результаты (личностные, метапредметные), на<br>формирование которых рассчитано учебное занятие<br>Номинально определена цель и отдельные результаты занятия (личностные,                                                                                                    | $\frac{1}{2}$     |
|                                                                                                    | Критериально-уровневые показатели оценки<br>эффективности занятий декоративно-прикладного                                                                                                    |             | метапредметные, предметные) с учётом возрастных особенностей<br>обучающихся, и (или) при анализе УЗ педагог не смог аргументированно<br>обосновать стратегию их достижения                                                                                                    | 1/2               |
|                                                                                                    | Критериально-уровневые показатели оценки                                                                                                    |             | Определён соотносящийся с целью учебного занятия комплекс планируемых<br>результатов (личностных, метапредметных, предметных), разработана<br>стратегия их достижения, но при анализе УЗ педагог испытывает затруднения 2/                                                                                                    |                   |
|                                                                                                    | Критериально-уровневые показатели оценки                                                                                                    |             | в аргументированном обосновании отдельных элементов разработанной<br>стратегии<br>Эффективно определён соотносящийся с целью учебного занятия комплекс<br>планируемых результатов (личностных, метапредметных, предметных),<br>способы их достижения, прослеживается соответствие заявленных результатов<br>леятельности на всех этапах V3                                                                                                    |                   |
|                                                                                                    |                                                                                                    |             |                                                                                                    |                   |
|                                                                                                    |                                                                                                    |             | 1.2. Постановка цели и задач УЗ<br>Рекомендации: - постановка цели на занятии: цель не представлена, поставлена<br>педагогом, сформулирована совместно с обучающимися, сформулирована<br>самостоятельно обучающимися, согласована в ходе обсуждения; - оценка цели занятия:<br>диагностична (конкретна, измерима, достижима), недиагностична (некорректно<br>сформулирована, не поддаётся измерению, трудно оценить степень её реализации,<br>неоперациональна); - определение рациональности (нерациональности) и |                   |

Рис. 6. Корректировка методического обеспечения системного анализа УЗ

Для того, чтобы внести правки или корректировки в содержание, необходимо выбрать раздел критериально-уровневых показателей (выделяется жирным шрифтом), нажать  $\angle$ , после внесения корректировки необходимо нажать  $\Box$ . Первоначально корректируем уровневые показатели, отдельно по каждому уровню, для сохранения и завершения корректировки необходимо нажать на дискету, расположенной в правом углу. Можно как удалять уровневые показатели нажав красный крестик  $\blacktriangleright$ , так и добавлять критерии, нажав на  $\color{orange}\bullet$ 

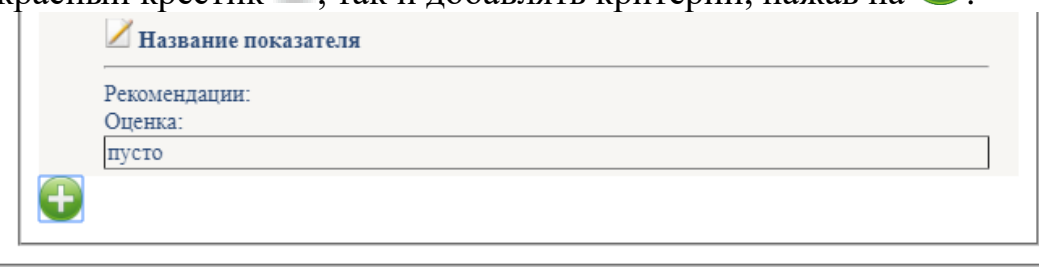

#### Рис. 7. Добавление недостающих показателей

| Название показателя | $\times$ H $\rightarrow$ X |
|---------------------|----------------------------|
|                     |                            |
| 4                   |                            |
| Название показателя | 0                          |
| Название показателя | 0                          |
| Название показателя | $\Omega$                   |
| Название показателя | $\Omega$                   |

Рис. 8. Внесение новых данных по показателю

Также предусмотрена возможность внесения недостающих на взгляд пользователя системных анализов, разработанных по аналогии. Ограничение только одно, это соблюдение четырех блоков: целеполагание, технологизация, познавательная деятельность обучающихся и результативность занятия. Для создания нового системного анализа, необходимо нажать «*Добавить раздел»* и заполнить данные по каждому показателю.

#### **2.4. Заполнение вкладки «Результаты»**

При нажатии вкладки «*Результаты»* выпадают параметры, которые необходимо заполнить. Чтобы начать оценку посещенного занятия, необходимо:

- выбрать в выпадающем списке системный анализ учебного занятия;

- выбрать в выпадающем списке методическое объединение / направленность и выбрать ФИО посещаемого педагога;

- выбрать из списка программу, группу, литеру, должность и ФИО эксперта;

- выбрать день посещения через вкладку – календарь (автоматически происходит распределение по полугодиям).

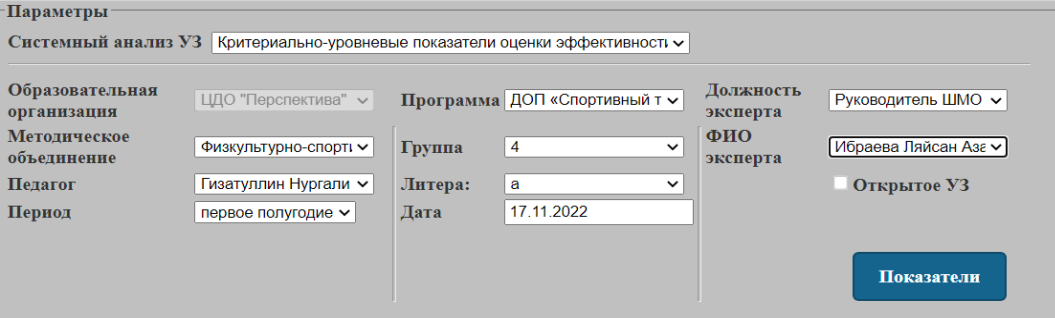

Рис. 9. Заполнение блока «Результаты»

| Параметры                                                                       |                                                                                                    |
|---------------------------------------------------------------------------------|----------------------------------------------------------------------------------------------------|
| Системный анализ УЗ                                                             | Критериально-уровневые показатели оценки эффективность $\backsim$                                                                                                    |
| Образовательная<br><b>организация</b><br>Методическое<br>объединение<br>Педагог | выберите<br>Критериально-уровневые показатели оценки эффективности «обобщённого» учебного занятия<br>Критериально-уровневые показатели оценки эффективности учебного занятия иностранного языка<br>Критериально-уровневые показатели оценки эффективности занятия физкультурно-спортивной направленности<br>в Критериально-уровневые показатели оценки эффективности занятий декоративно-прикладного искусства<br>Критериально-уровневые показатели оценки эффективности занятия по музыке<br>П Критериально-уровневые показатели оценки эффективности УЗ по хореографии |
| Период                                                                          | 17.11.2022<br>Дата<br>первое полугодие ∨<br>Показатели                                                                                                    |

Рис. 10. Пример выпадающего списка блока «Результаты»

После того, как заполнены все параметры, необходимо нажать кнопку «*Показатели»* и заполнить по выделенным критериально-уровневым показателям соответствующую форму (рис.11) оценки эффективности учебного занятия. В случае, если при заполнении пропущен какой-либо параметр, он выделяется **\***  значком и, прежде чем перейти на оценку эффективности преподавания учебного занятия, его необходимо внести.

| Образовательная<br>организация<br>Методическое<br>объединение<br>Педагог<br>Период                                                                                                    | ЦДО "Перспектива" ∨<br>Физкультурно-спорті У<br>Гизатуллин Нургали $\sim$<br>первое полугодие $\sim$                                                                                                    | Группа<br>Литера:<br>Дата | Программа ДОП «Спортивный т ~<br>4<br>$\check{~}$<br>a<br>$\check{ }$<br>17.11.2022 | Должность<br>эксперта<br>ФИО<br>эксперта | Руководитель МО<br>Ибраева Ляйсан Аза ∨<br>Открытое УЗ<br>Показатели |  |
|----------------------------------------------------------------------------------------------------|----------------------------------------------------------------------------------------------------|---------------------------|-------------------------------------------------------------------------------------|------------------------------------------|----------------------------------------------------------------------|--|
| Выберите показатель<br>— Целеполагание                                                                                                    | 1.3. Создание условий для мотивации обучающихся                                                                                                    |                           |                                                                                     |                                          |                                                                      |  |
| Не обеспечена мотивация учебной деятельности обучающихся и (или) допущено наличие демотивационных факторов<br>Обеспечена кратковременная мотивация обучающихся на выполнение отдельных видов учебной деятельности, педагог не смог<br>поддерживать мотивацию к деятельности (познавательный интерес, активность) на протяжении всего занятия<br>Созданы условия, позволяющие активизировать познавательную (двигательную) деятельность обучающихся, в том числе создав на занятии<br>ситуацию сотрудничества, успеха, но применение этих методов не было системным<br>Создана мотивационная среда, которая обеспечила активизацию учебно-познавательной деятельности, двигательной активности,<br>поддержание интереса обучающихся к изучаемой теме на протяжении всего занятия |                                                                                                    |                           |                                                                                     |                                          |                                                                      |  |
| стратегию их достижения                                                                                                    | 1.1. Определение планируемого результата<br>Запланировано формирование на занятии только предметных знаний, умений и навыков и (или) педагог не учёл возрастные особенности,<br>уровень физической подготовленности обучающихся и изучаемого материала<br>Номинально определена цель и отдельные результаты занятия (личностные, метапредметные, предметные) с учётом возрастных<br>особенностей и уровня физической подготовки обучающихся, и (или) при анализе УЗ педагог не смог аргументированно обосновать |                           |                                                                                     |                                          |                                                                      |  |
|                                                                                                    | Определён соотносящийся с целью учебного занятия комплекс планируемых результатов (личностные, метапредметные, предметные) с<br>учётом возрастных особенностей и уровня подготовки обучающихся, разработана стратегия их достижения, но при анализе УЗ педагог<br>испытывает затруднения в обосновании отдельных элементов разработанной стратегии                                                                                                    |                           |                                                                                     |                                          |                                                                      |  |

Рис. 11. Оценка учебного занятия экспертом

При выборе параметра оценки анализа учебного занятия, выбранный уровень выделяется зеленым цветом. После заполнения всех параметров нажимаем «*Сохранить*». В случае если пропущен критерий, то указывается, где именно необходимо заполнить. Также предусмотрена возможность удалить все экспертные листы по выбранным параметрам, расположенная внизу программы.

#### **2.5. Заполнение вкладки «Отчеты»**

Вкладка «*Отчеты»*, позволяет автоматически формировать карты результативности, производить количественный и качественный анализ эффективности учебных занятий (индивидуальную и групповую форму отчета). Можно сформировать базу данных по индивидуальным картам результативности (2 варианта); групповым картам результативности (результаты диагностики по группе в табличном виде с расчетом средних показателей и др.). Программа позволяет сформировать документ с результатами контроля по профилю, группе, а также получить сводный отчет по различным показателям. Для формирования отчета необходимо отметить компоненты и уровень диагностики, которые будут отражены в отчете и нажать кнопку «*Сформировать отчет*».

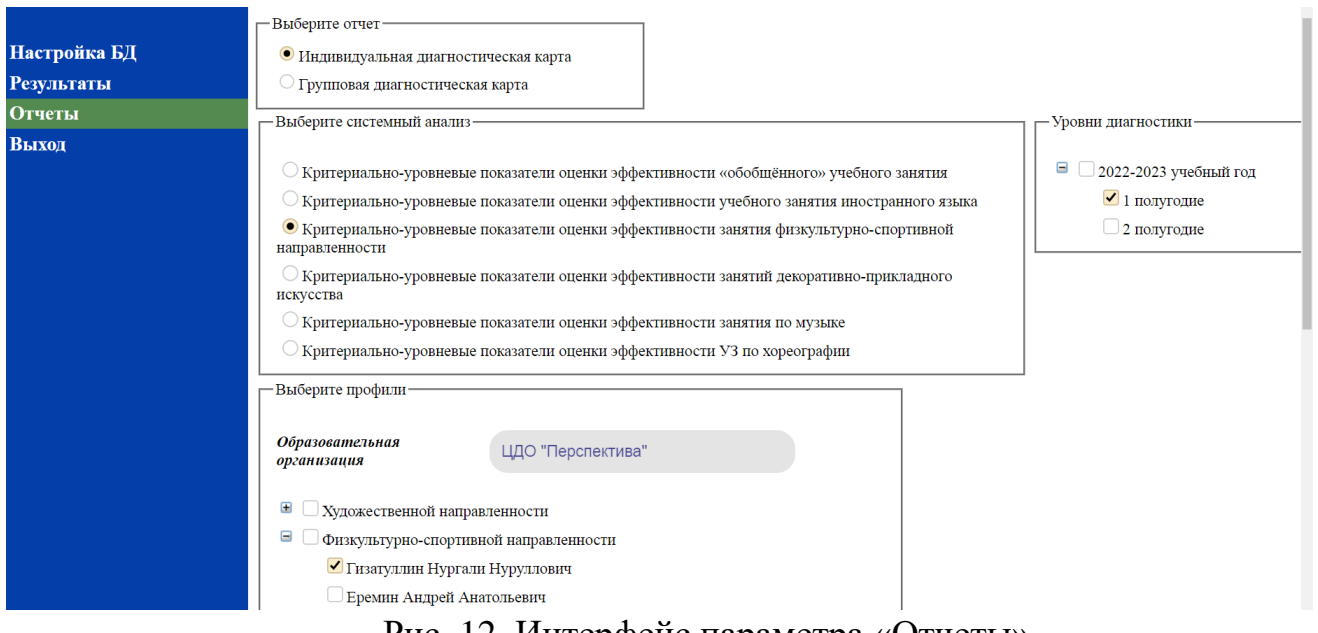

Рис. 12. Интерфейс параметра «Отчеты»

Имеется возможность получить отчет по выбранным элементам. Для этого нужно отметить соответствующие элементы дерева, нажав мышкой на квадратик напротив элемента. В списке можно снять отметки с тех элементов, которые не должны выводиться в документ, сняв галочку с того же квадратика.

| Показатель                     | Компонент                                                     | Посещение 1<br>Эксперт:Проба<br>Дата:17.11.2022<br>лист №636 | Итого за<br>период-1 | Уровни                   |
|--------------------------------|---------------------------------------------------------------|--------------------------------------------------------------|----------------------|--------------------------|
|                                | 1.1. Определение<br>планируемого результата УЗ                | 1                                                            | 1                    | Низкий                   |
|                                | 1.2. Постановка цели и задач<br>У3                            | $\mathbf{2}$                                                 | $\boldsymbol{2}$     | Хороший                  |
| Целеполагание                  | 1.3. Создание условий для<br>мотивации обучающихся            | 3                                                            | 3                    | $\mathcal{R}$<br>Высокий |
|                                | Среднее                                                       | $\overline{2}$                                               | $\mathbf{2}$         | Хороший                  |
|                                | 2.1. Соблюдение структуры УЗ                                  | $\overline{2}$                                               | $\boldsymbol{2}$     | $\mathcal{D}$<br>Хороший |
|                                | 2.2 Качество содержания<br>учебного материала (СУМ)           | $\mathbf{1}$                                                 | $\mathbf{1}$         | Низкий                   |
| Технологизация                 | 2.3. Методы обучения                                          | $\mathbf{2}$                                                 | $\overline{2}$       | $\mathcal{D}$<br>Хороший |
|                                | 2.4. Применение современных<br>образовательных технологий     | $\overline{2}$                                               | $\mathbf{2}$         | Хороший                  |
|                                | Среднее                                                       | 1,75                                                         | 1,75                 | 1,75<br>Средний          |
| Познавательная<br>деятельность | 3.1. Деятельность<br>обучающихся под<br>руководством педагога | 3                                                            | 3                    | Высокий                  |
| обучающихся                    | 3.2. Самостоятельная работа<br>обучающихся                    | $\mathbf{1}$                                                 | $\mathbf{1}$         | Низкий                   |

**Педагог - Петрова Светлана Ивановна**

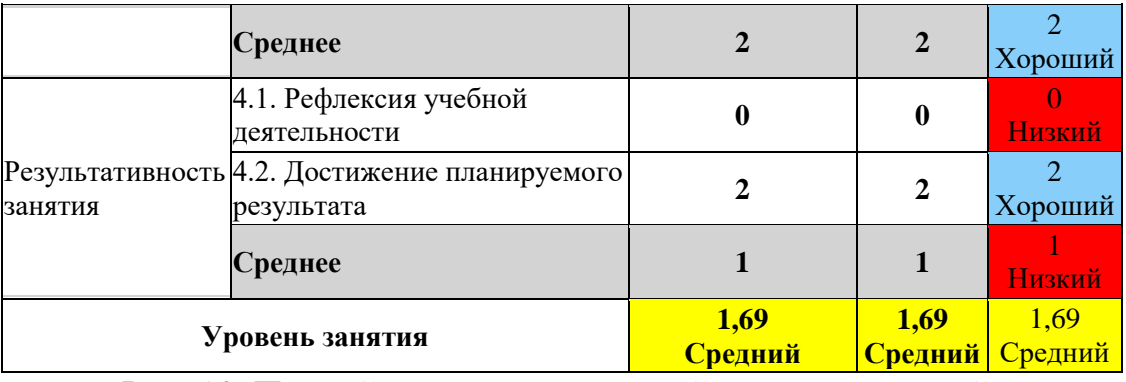

Рис. 13. Первый вариант личностной диагностической карты

Для наглядности уровни выделены цветом: низкий – красный; средний – желтый; хороший – голубой; высокий – зеленый.

Для формирования отчета кроме выбора компонентов, необходимо выбрать и уровни диагностики, которые будут выведены в отчет. Результатом формирования отчета является документ, который можно отредактировать, сохранить в формате MS Word (личностные диагностические карты) или Excel (групповые диагностические карты). В случае выбора одного полугодия, указываются все посещения педагога/ов с указанием ФИО эксперта и даты. Если эксперт заполнил экспертный лист, в личностной диагностической карте это выделяется цветом (темно-зеленый).

В индивидуальной карте педагога за диагностический период видно сколько было посещено учебных занятий, кто был экспертом, оценки по блокам и компонентам системного анализа учебного занятия. Также есть возможность ознакомиться с экспертным листом, для этого необходимо ввести номер и нажать кнопку «*Показать экспертный лист*».

| Введите номер листа   636 | Экспортировать в Word                             | Показать экспертный лист                                                                                                    |      |                                                                                                    |
|---------------------------|---------------------------------------------------|----------------------------------------------------------------------------------------------------|------|----------------------------------------------------------------------------------------------------|
| Блок                      | Аспекты<br>анализа                                | Оценка показателя                                                                                                    | Балл | Сформированые рекомендации                                                                                                    |
|                           | 1.1. Определение<br>планируемого<br>результата УЗ | Номинально определена<br>цель и отдельные<br>результаты занятия<br>(личностные,<br>метапредметные,<br>предметные) с учётом<br>возрастных особенностей<br>обучающихся, и (или) при<br>анализе УЗ педагог не смог<br>аргументированно<br>обосновать стратегию их<br>достижения | 1    | формулировка цели занятия: диагностична<br>(конкретна, измерима, достижима),<br>недиагностична (не поддаётся измерению,<br>нереализуема за занятие, неоперациональна),<br>соответствует (не соответствует) типу УЗ; -<br>определён (не определён) комплекс<br>планируемых результатов с учётом возрастных<br>особенностей обучающихся, на формирование<br>которых рассчитано УЗ (предметных,<br>метапредметных (регулятивные,<br>познавательные и коммуникативные УУД) и<br>личностных); - соответствие (несоответствие)<br>заявленных УУД в целевом разделе<br>технологической карты, конспекта УЗ по<br>этапам, формам и видам познавательной<br>деятельности обучающихся на занятии; -<br>аргументированность обоснования педагогом<br>при самоанализе занятия стратегии<br>достижения планируемого результата: не смог<br>обосновать, частично обосновал,<br>аргументированно обосновал. |

Рис. 14. Сервис заполнения экспертного листа

Для облегчения работы администратора, предложены методические рекомендации, которые можно использовать при заполнении экспертного листа.

В случае если эксперт выделит несколько уровней диагностики (например, поставит галочку за первое и второе полугодие), то в отчете указывается в обобщенном виде уровень посещенных занятий за весь учебный год без указания количества посещений и эксперта. Эти данные доступны, только если выводится отчет за один отчетный период.

| Показатель                  | Компонент                                                     | Итого за<br>период-1    | Итого за<br>период-2 | Уровни                                 |
|-----------------------------|---------------------------------------------------------------|-------------------------|----------------------|----------------------------------------|
|                             | 1.1. Определение<br>планируемого результата УЗ                | $\mathbf{1}$            | $\mathbf{1}$         | Низкий                                 |
| Целеполагание               | 1.2. Постановка цели и задач<br>У3                            | $\overline{2}$          | $\mathbf{1}$         | 1.5<br>Средний                         |
|                             | 1.3. Создание условий для<br>мотивации обучающихся            | $\overline{\mathbf{3}}$ | $\bf{0}$             | 1.5<br>Средний                         |
|                             | Среднее                                                       | $\overline{2}$          | 0,67                 | 1.34<br>Низкий                         |
|                             | 2.1. Соблюдение структуры УЗ                                  | $\overline{2}$          | $\boldsymbol{2}$     | $\mathfrak{D}$<br>Хороший              |
|                             | 2.2 Качество содержания<br>учебного материала (СУМ)           | $\mathbf{1}$            | 3                    | $\mathcal{D}_{\mathcal{A}}$<br>Хороший |
| Технологизация              | 2.3. Методы обучения                                          | $\overline{2}$          | $\overline{2}$       | Хороший                                |
|                             | 2.4. Применение современных<br>образовательных технологий     | $\overline{2}$          | 3                    | 2,5<br>Высокий                         |
|                             | Среднее                                                       | 1,75                    | 2,5                  | 2,12<br>Хороший                        |
| Познавательная              | 3.1. Деятельность<br>обучающихся под<br>руководством педагога | $\overline{\mathbf{3}}$ | $\overline{2}$       | 2,5<br>Высокий                         |
| деятельность<br>обучающихся | 3.2. Самостоятельная работа<br>обучающихся                    | $\mathbf{1}$            | $\overline{2}$       | 1.5<br>Средний                         |
|                             | Среднее                                                       | $\overline{2}$          | $\overline{2}$       | $\mathfrak{D}$<br>Хороший              |
|                             | 4.1. Рефлексия учебной<br>деятельности                        | $\bf{0}$                | 3                    | 1.5<br>Средний                         |
| занятия                     | Результативность 4.2. Достижение планируемого<br>результата   | $\overline{2}$          | $\overline{2}$       | $\mathcal{D}_{\mathcal{A}}$<br>Хороший |
|                             | Среднее                                                       | $\mathbf{1}$<br>2,5     |                      | 1.75<br>Средний                        |
|                             | Уровень занятия                                               | 1,69<br>Средний         | 1,92<br>Средний      | 1.8<br>Средний                         |

**Педагог - Петрова Светлана Ивановна**

Рис. 15. Пример личностной диагностической карты за несколько отчетных периодов

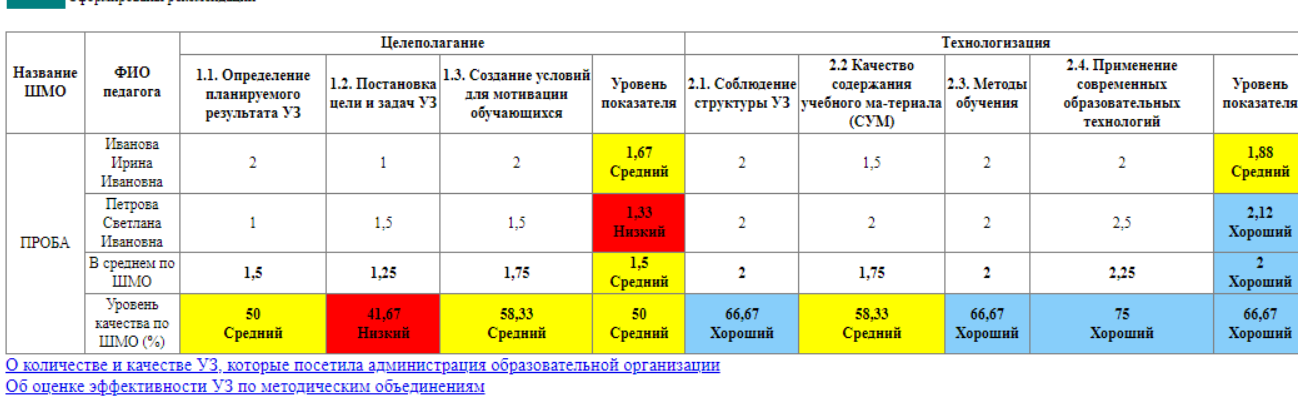

Рейтинг посещенных учебных занятий педагогов по организации

Групповая диагностическая карта

Рис. 16. Пример заполнения групповой диагностической карты

В групповой диагностической карте при указании нескольких отчетных периодов все баллы суммируются и выдается средний результат. Одновременно результаты можно просмотреть в каждый промежуток времени на протяжении всего диагностического периода.

В разделе «Отчеты» представители администрации образовательной организации могут просмотреть также следующие отчеты:

- о количестве и качестве учебных занятий, посещенных администрацией;
- об оценке эффективности учебных занятий по МО;
- рейтинг посещенных учебных занятий педагогов по организации.

#### **Заключение**

В рамках программы возможно провести системный анализ учебного занятия, исследовать и оценить все значимые аспекты его конструирования и проведения, структуры и содержания, а также уровень и характер профессиональной деятельности педагога и учебной деятельности обучающихся, образовательных результатов, полученных в ходе и по итогам занятия. Программно-методическое обеспечение позволяет решать принципиально новые задачи по созданию эффективной модели оценки качества образования в рамках реализации системно-деятельностного подхода. На базе данных, представленных по результатам мониторинга, могут приниматься оперативные управленческие решения.

15